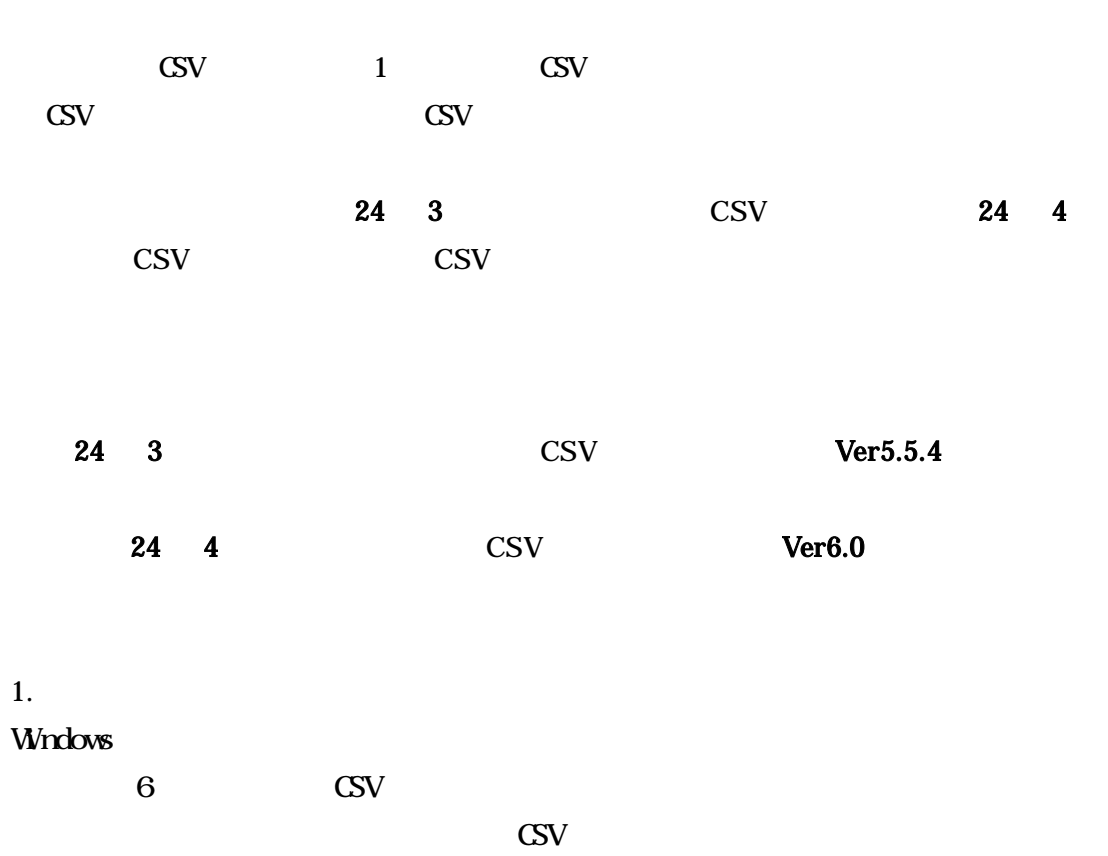

2.

CSV

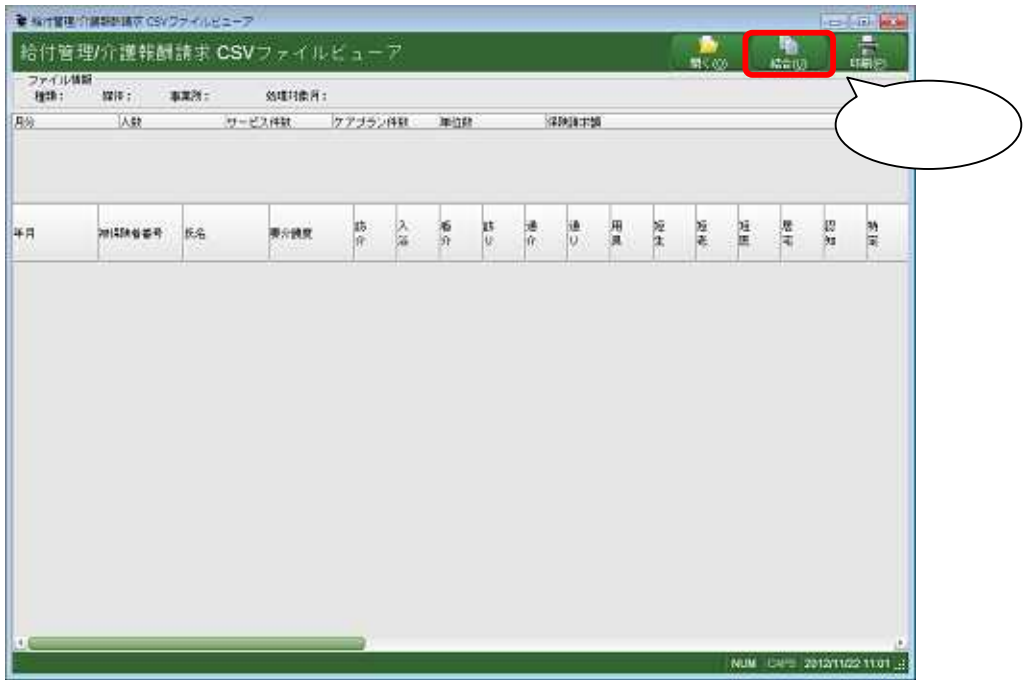

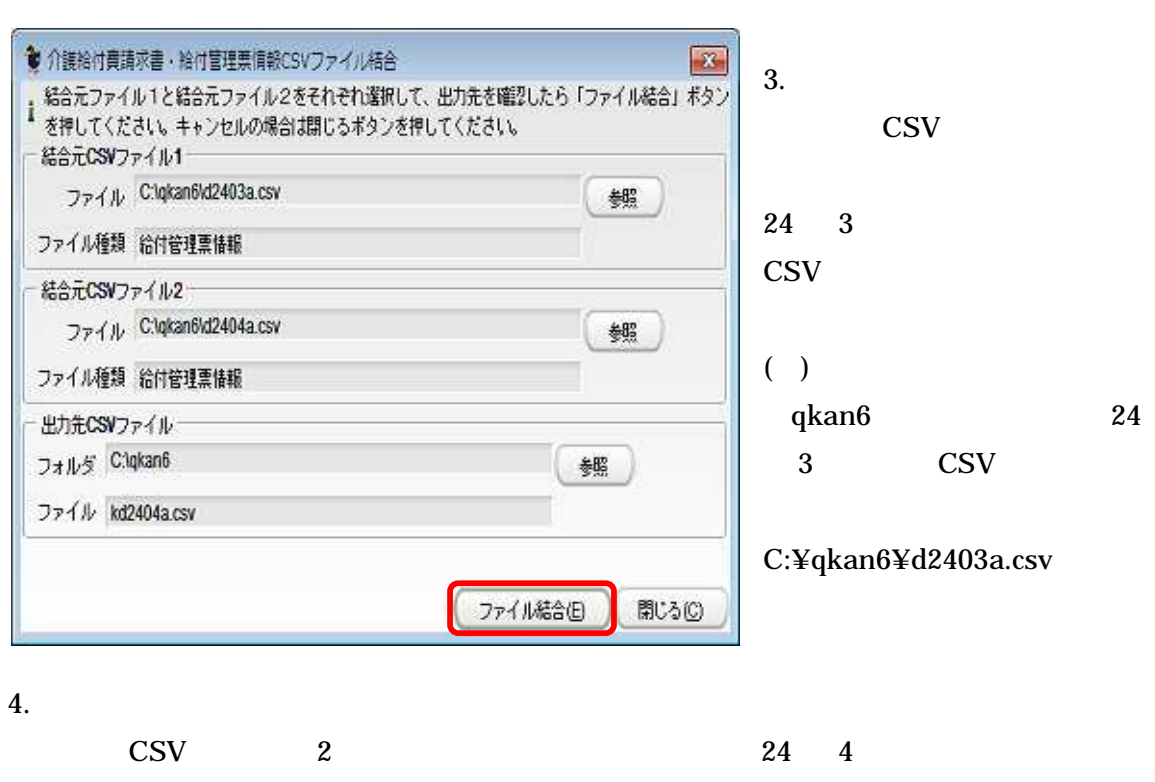

**CSV** 

**CSV** 

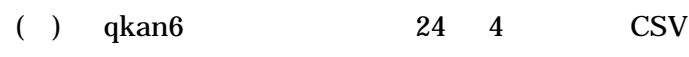

C:¥qkan6¥d2404a.csv

5.

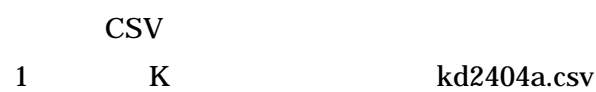

6.